## Создание альтернативного сайта КЖРЭУП «Железнодорожное» г. Гомель

Учащийся: Цуканов П.А. Руководитель: Мартьянова Л.М. Целью дипломного проекта является – создание альтернативного сайта КЖРЭУП «Железнодорожное» г. Гомель.

Задачами данного дипломного проекта являются:

- предоставление объективной информации о тарифах и услугах КЖРЭУП «Железнодорожное»;
- возможность онлайн-заказа услуг;
- возможность ознакомиться с документами;
- предоставление контактных данных КЖРЭУП «Железнодорожное».

# Функции сайта

- поиск информации по сайту;
- реализация подсчета посетителей сайта;
- обратная связь;
- вывод последних новостей;
- календарь событий и архив новостей;
- предоставление информации по истории создания предприятия, контактные данные;
- информация об услугах, тарифах, льготах, предоставляемых для населения;
- онлайн заказ услуг;
- просмотр и заполнение документов.

## Средства реализации сайта

Для создания сайта была использована CMS DataLife Engine 10.0 (DLE) — система управления контентом, написанная на языке PHP с использованием продвинутой технологии AJAX. Эта система позволяет оперативно обновлять информацию на сайте сотрудникам, не обладающим навыками программирования.

Так же были использованы следующие языки программирования:

- HTML 4.0 ;
- CSS 2.1;
- JavaScript ;
- PHP 5.2.

## Запуск сайта

### Для запуска сайта необходимо:

- подключиться к сети интернет;
- запустить интернет-браузер;
- в адресной строке прописать «kjreup.ru».

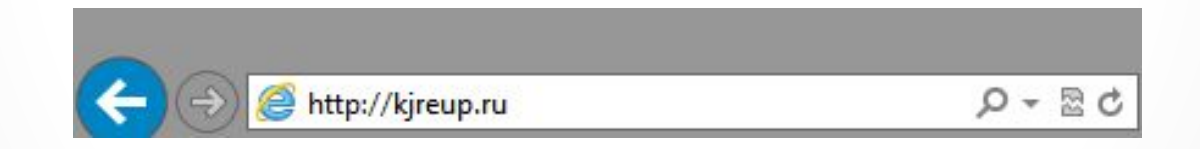

## Главная страница сайта

На главной странице сайта отображается блок новостей, который содержит последние события и объявления касающиеся предприятия.

### Модули на сайте:

- поиск по сайту;
- разделы сайта;
- архив новостей;
- календарь событий;
- обратная связь.

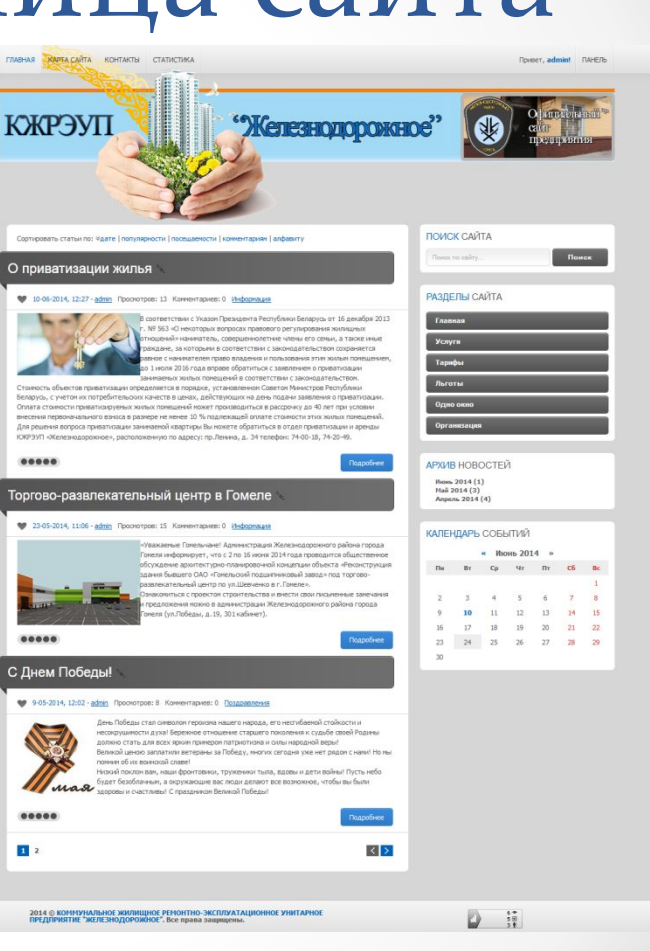

### Главная страница официального сайта

На главной странице официального сайта так же содержится блок новостей.

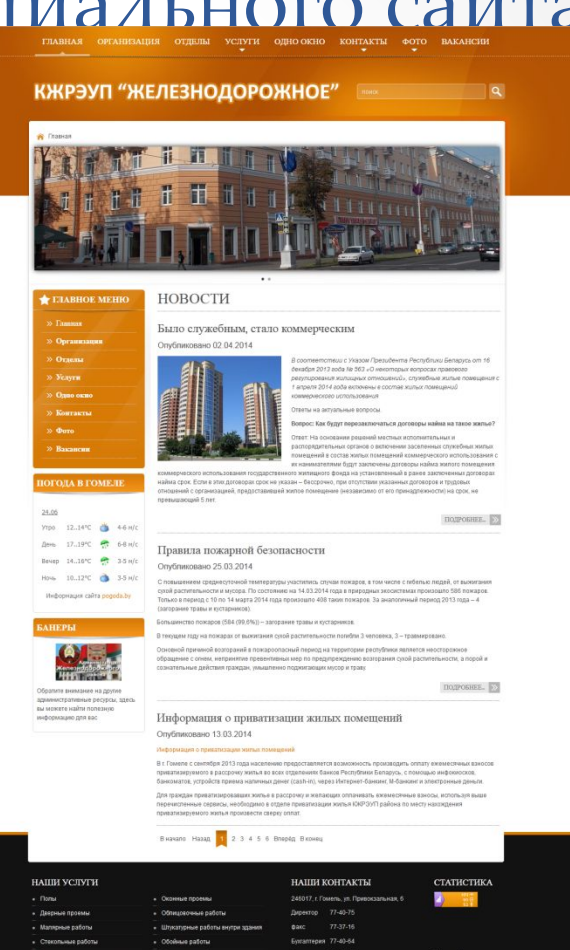

Пт. инокамер 77-40-63

Kapra cakra

• Другие виды работ

 $\mathbf\bullet$ 

## Страница – «Категории услуг»

На странице «Категории услуг» представлены категории услуг, ОКОЗЫВОЕМЫЕ ПРЕДПРИЯТИЕМ населению. В основе страницы лежит графическое меню. Изображения и подписи под ними ЯВЛЯЮТСЯ ССЫЛКАМИ ПЕРЕХОДА НА другие страницы.

#### Категории услуг

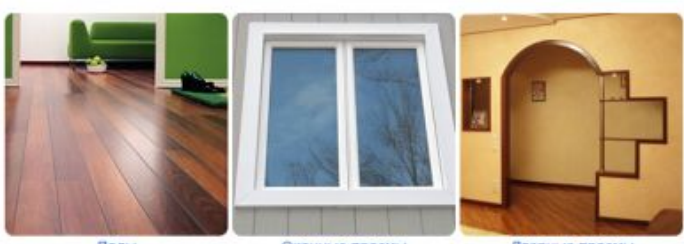

Полы

Оконные проемы

Дверные проемы

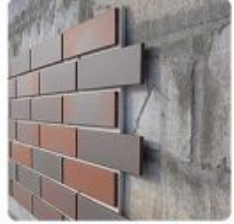

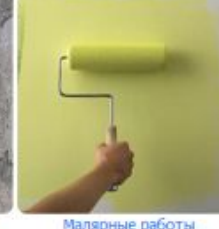

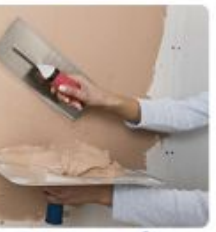

Облицовочные работы

Штукатурные работы

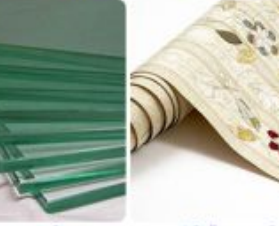

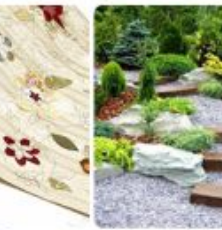

Стекольные работы

Обойные работы

Благоустройство

### Страница – «Услуги»

Страница «Услуги» содержит информацию по оказываемым услугам для населения. На сайте указаны не все услуги, в связи с тестированием работоспособности системы.

ǿтраниц с услугами – 13, на каждой из которых свои данные, но идентичный код.

Услуги - Электромонтажные работы

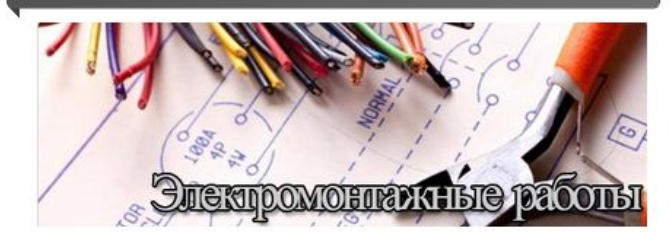

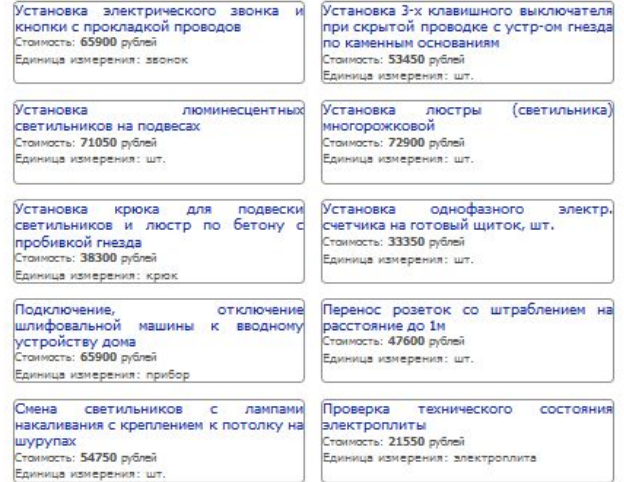

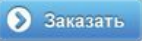

## Страница «Онлайн заказ»

«Заказ услуг онлайн» осуществляется с любой из 13 страниц с услугами, для этого необходимо нажать кнопку «Заказать», заполнить данные и отправить, заполненные данные отправляются на электронный ящик специалиста, который перезвонит заказчику для уточнения данных.

#### Онлайн заказ

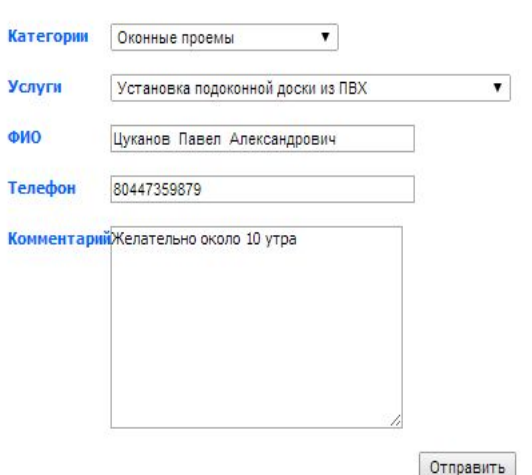

### Страница «Тарифы»

Страница «Тарифы» имеет информационно-ознакомительный характер, на ней предоставлена информация о тарифах HQ ЖИЛИЩНО-КОММУНОЛЬНЫЕ УСЛУГИ, оказываемые населению в 2014 ГОДУ.

Тарифы на жилищно-коммунальные услуги, оказываемые населению. в 2014г.

Техническое обслуживание - 610,8 руб. с 1м2 общей площади жилых помещений с 1 марта 2014 г. (решение Гомельского ОИК от 25 февраля 2014г. №135 «Об установлении фиксированных тарифов на жилишно-коммунальные услуги, предоставляемые населению, субсидируемых государством, с учетом индексации»).

#### Электрическая энергия

- В жилых домах (квартирах), не оборудованных электрическими плитами 745,9 руб. за 1 кВт/час с 1 марта 2014 г.
- В жилых домах (квартирах), оборудованных электрическими плитами 633.9 руб. за 1 кВт/час с 1 марта 2014 г.

Капитальный ремонт - 600 руб. с 1м2 общей площади жилых помещений с 1 марта 2014 г. (решение Гомельского ОИК от 25 февраля 2014г. №136 «Об установлении фиксированных тарифов на жилищно-коммунальные услуги, предоставляемые населению»).

Холодное водоснабжение - 1018 руб. за 1м3 с 1 марта 2014г. (решение Гомельского ОИК от 25 февраля 2014г. №135 «Об установлении фиксированных тарифов на жилищнокоммунальные услуги, предоставляемые населению, субсидируемых государством, с учетом индексации»).

Канализация - 661.7 руб. за 1м3 с 1 марта 2014г. (решение Гомельского ОИК от 25 февраля 2014г. №135 «Об установлении фиксированных тарифов на жилищнокоммунальные услуги, предоставляемые населению, субсидируемых государством, с учетом индексации»).

Пользование лифтами - 2.392,3 руб. с одного проживающего в месяц с 1 марта 2014г. (решение Гомельского ОИК от 25 февраля 2014г. №135 «Об установлении фиксированных тарифов на жилищно-коммунальные услуги, предоставляемые населению, субсилируемых государством, с учетом индексации»).

Тепловая энергия (для нужд отопления и горячего водоснабжения) - 82.020 руб. за 1 Гкал с 1 марта 2014г. (постановление Совета Министров Республики Беларусь от 28 февраля 2014 года Nº179 "Об индексации субсидируемых государством цен на газ природный и сжиженный, тарифов на электрическую энергию и тепловую энергию для нужд отопления и горячего водоснабжения для населения и внесении изменений в постановление Совета Министров Республики Беларусь от 30 декабря 2013г. №1166").

### Страница «Льготы»

Страница «Льготы» так же информационно-HOCHT ознакомительный характер, и будет полезной для граждан, ИМЕЮЩИХ ПРАВО НА ЛЬГОТЫ ПРИ **ONACTE**  $3<sup>o</sup>$ ЖИЛИШНО-КОММУНОЛЬНЫЕ УСЛУГИ.

Перечень категорий граждан, имеющих право на льготы по оплате за жилищно-коммунальные услуги

Герои Беларуси, Герои Советского Союза, а также Герои Социалистического Труда - участники Великой Отечественной войны, полные кавалеры орденов Отечества, Славы

Освобождаются от платы за техническое обслуживание и (или) пользование жилым помещением в пределах 20 квадратных метров общей площади занимаемого жилого помещения Освобождаются от платы за коммунальные услуги (горячее и холодное водоснабжение, канализация, газ, электрическая и тепловая энергия, вывоз и обезвреживание твердых бытовых отходов, пользование лифтами) по установленным законодательством тарифам (ставкам) в пределах утвержденных норм потребления, а проживающие в домах без центрального отопления - от платы за топливо, приобретаемое в пределах норм, установленных для продажи населению

Герои Социалистического Труда, полные кавалеры ордена Трудовой Славы

Участники Великой Отечественной войны

Лица, принимавшие участие в составе специальных формирований в разминировании территорий и объектов после освобождения от немецкой оккупации в 1943-1945 годах

Лица, награжденные орденами или медалями СССР за самоотверженный труд и безупречную воинскую службу в тылу в годы Великой Отечественной войны

Лица, работавшие на объектах противовоздушной обороны, местной противовоздушной обороны, на строительстве оборонительных сооружений, морских баз, аэродромов и других военных объектов в пределах тыловых границ действующих фронтов, на прифронтовых участках железных и автомобильных дорог

### Страница «Одно окно»

Страница «Одно окно» знакомит с документами, осуществляет вывод их на компьютер или вывод их на печать. Для удобства заполнения документов, на странице присутствуют ссылки с примерами заполнения, при нажатии на которые осуществляется переход на новую вкладку с открытым примером.

#### Заполнение необходимых документов не выходя из дома

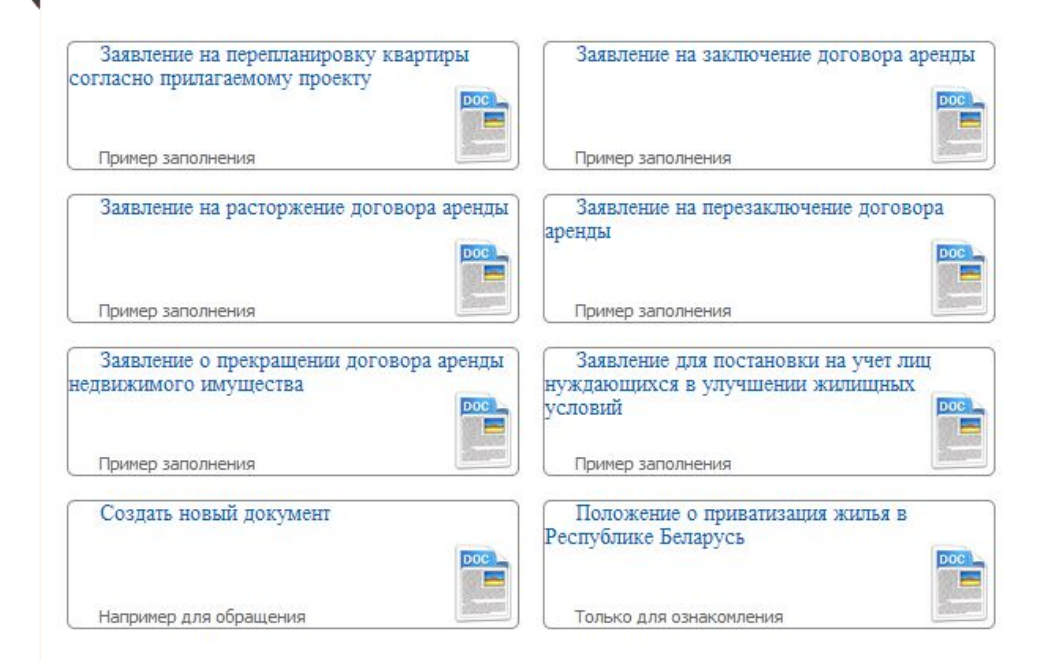

## Страница «Карта сайта»

Страница **«**Карта сайта» выводит перечень всех страниц и новостей, имеющихся на сайте. Все заголовки на странице являются ссылками, позволяющими перейти на нужную страницу. Карта сайта создана с помощью плагина  $\Delta$ ля DLE – SiteMap. Плагин позволяет настраивать некоторые функции из админпанели сайта.

#### Карта сайта

#### Информация

О приватизации жилья Торгово-развлекательный центр в Гомеле **НОВОСТИ** Установка современных детских игровых городков и спортивных комплексов Правила пожарной безопасности Было служебным, стало коммерческим Объявления Услуги охраны отдела Департамента охраны МВД РБ Отключение систем горячего водоснабжения Поздравления С Днем Победы! Общие правила на сайте Контакты Категории граждан, имеющих право на льготы по оплате за жилищно-коммунальные услуги Заполнение необходимых документов не выходя из дома О предприятии Категории услуг Руководство Тарифы на жилищно-коммунальные услуги, оказываемые населению, в 2014г. Услуги - Благоустройство Услуги - Другие виды работ Услуги - Дверные проемы Услуги - Электромонтажные работы Услуги - Малярные работы Услуги - Облицовочные работы Услуги - Обойные работы Услуги - Оконные проемы Услуги - Центральное отопление Услуги - Полы Услуги - Штукатурные работы Услуги - Стекольные работы Услуги - Водопровод и канализация Онлайн заказ

### Дополнительные плагины

На всех страницах сайта, доступна обратная связь. Чат свернут, и располагается в левом нижнем углу страницы. При нажатии на него левой кнопкой мыши, чат развернется и попросит посетителя представиться, и описать суть вопроса.

Чат предоставлен компанией JivoSite на бесплатной основе. Логика чата проста. На странице сайта размещается скрипт, настраивается в админпанели, на компьютер администратора сайта устанавливается программа, с помощью которой и осуществляется текстовая связь специалиста с посетителем сайта. При этом посетителю сайта не нужно ничего устанавливать, достаточно открыть, написать, дождаться ответа.

Так же на сайте производится подсчет посетителей с помощью Яндекс метрика.

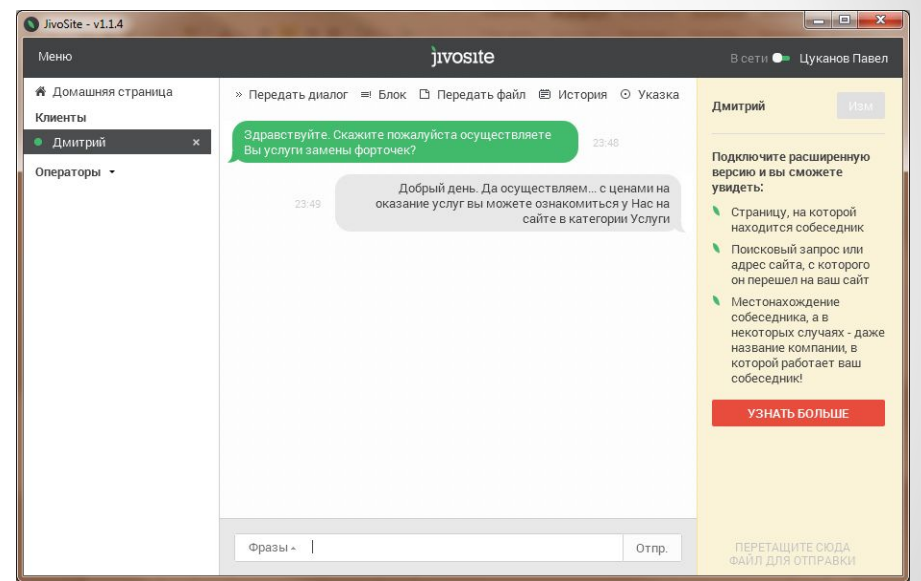

### Управление сайтом

Для управления сайтом в DLE 10.0 имеется админпанель. После входа в систему сразу отображается панель управления сайтом. Здесь находятся главные инструменты для работы в системе..

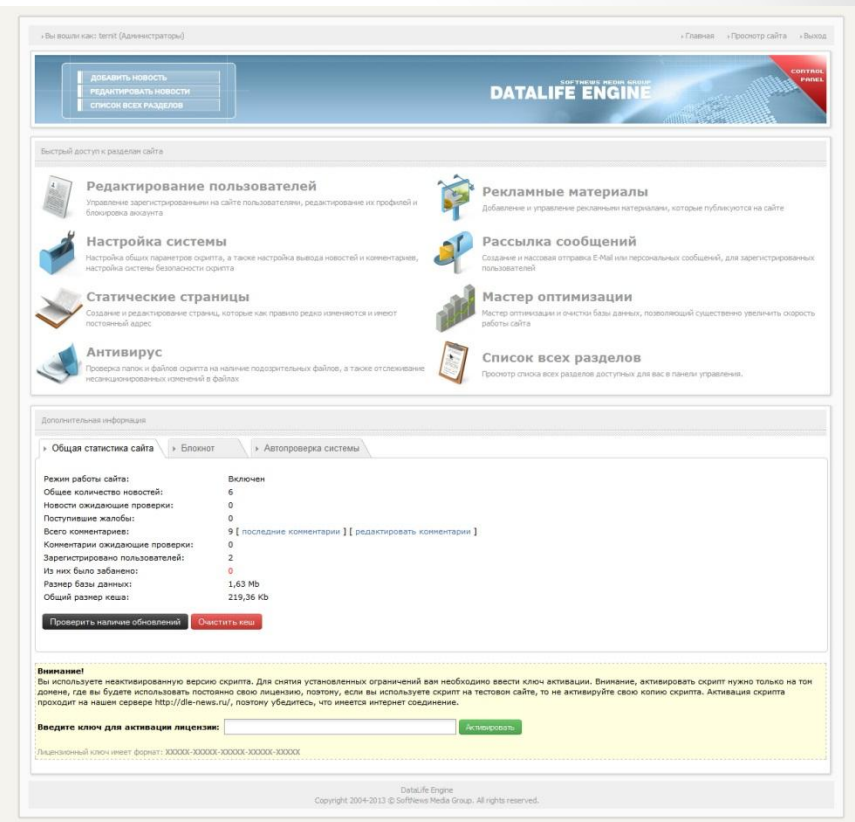

### Добавление новостей

Чтобы добавить новость, наполнить её нужной информацией и выложить на сайт необходимо в разделе «Добавить новость» заполнить формы информацией новости, её краткое и полное описание.

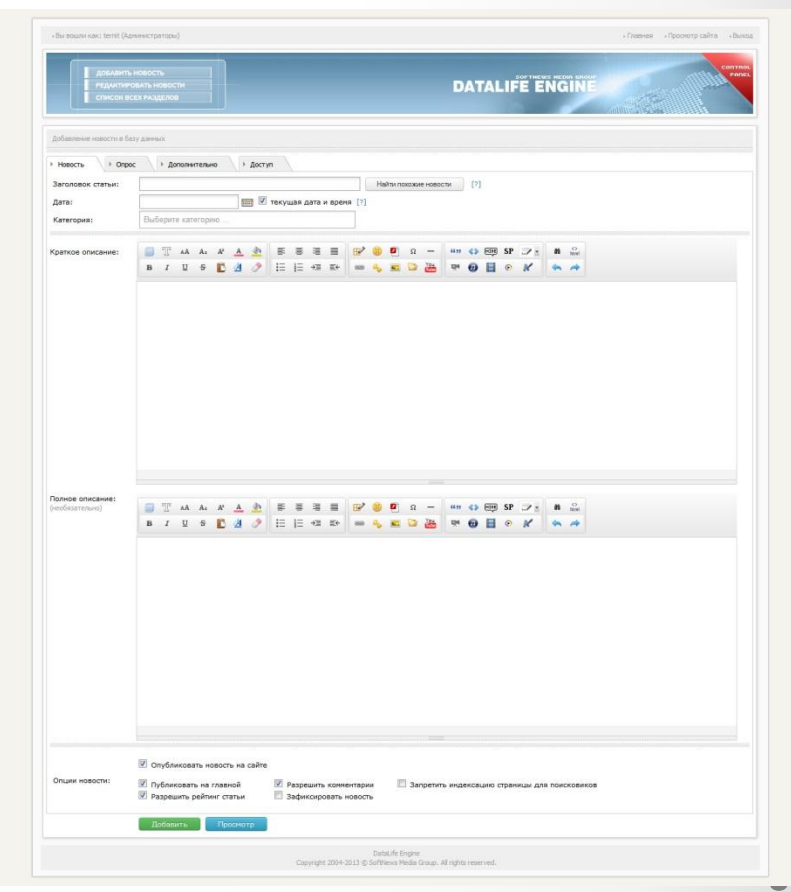

### Создание статической страницы

Чтобы создать статистическую страницу с постоянным адресом, необходимо в разделе **«Статические** страницы» перейти по кнопке «Создать новую страницу». Далее следует дать название страницы и заполнить её необходимым контентом.

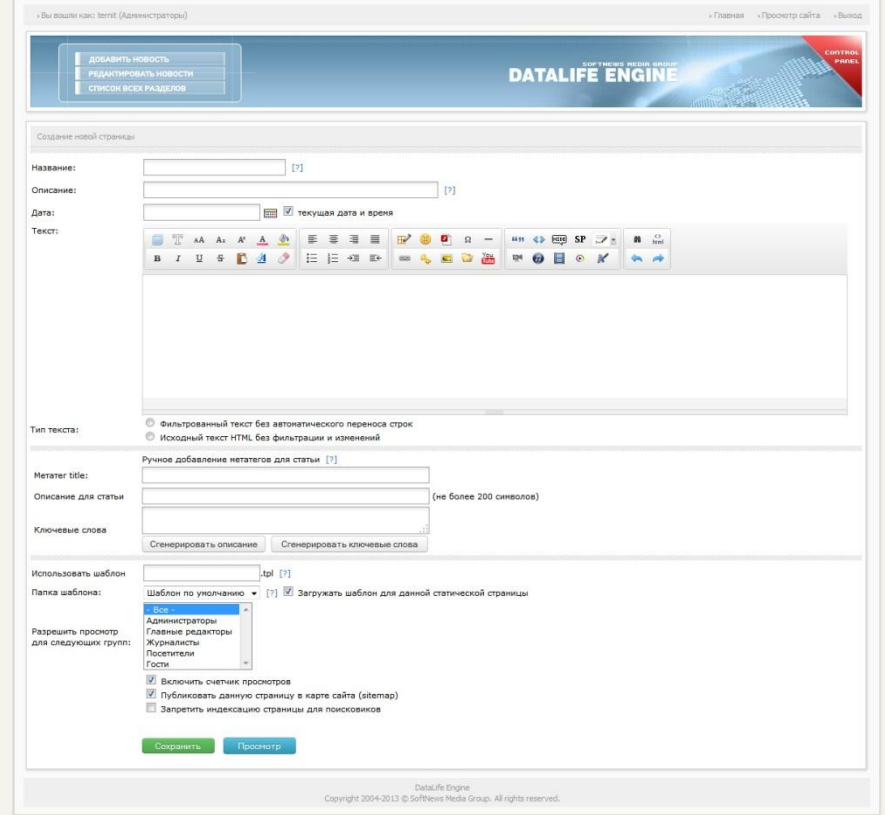

## Заключение

При разработке альтернативного сайта были использованы плагины для формы обратной связи, карты сайта, и осуществления поиска по сайту.

Данная программа значительно облегчает деятельность работников предприятия и выигрывает большое количество времени, что характеризует данный программный продукт с положительной стороны. Эту программу может использовать как предприятие, так простой пользователь.

В связи с тем, что web-сайт использует однотипные данные для различных ЖРЭУ, данный сайт может использоваться на различных предприятиях подобного рода с небольшой настройкой под специфику своего предприятия. На основании результатов, сделанных в ходе проектирования программного продукта можно сделать вывод о том, что представленная программа является целесообразной, актуальной и будет приносить реальную пользу при использовании ее на предприятии.

Можно сделать вывод, что задачи и цели, поставленные перед началом разработки дипломного проекта достигнуты.

# Спасибо за внимание!!!